# **Кабинет Информатики. Техника безопасности**

 $\odot$ 

**История Информатики.** 

**Состав Компьютера**

#### **СКАЗКА: ТЕХНИКА БЕЗОПАСНОСТИ И ПРАВИЛА ПОВЕДЕНИЯ В КОМПЬЮТЕРНОМ КЛАССЕ**

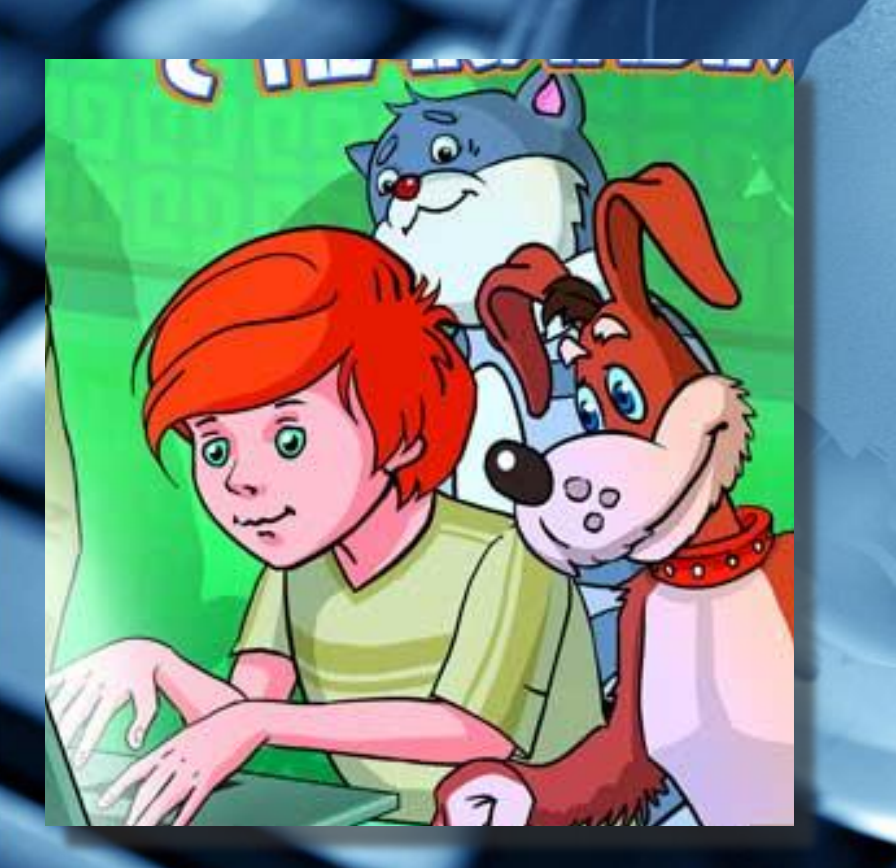

*Мы заболели. Скорая помощь нас увезла в больницу. Приезжай нас навестить.*

*Твои Матроскин и Шарик.*

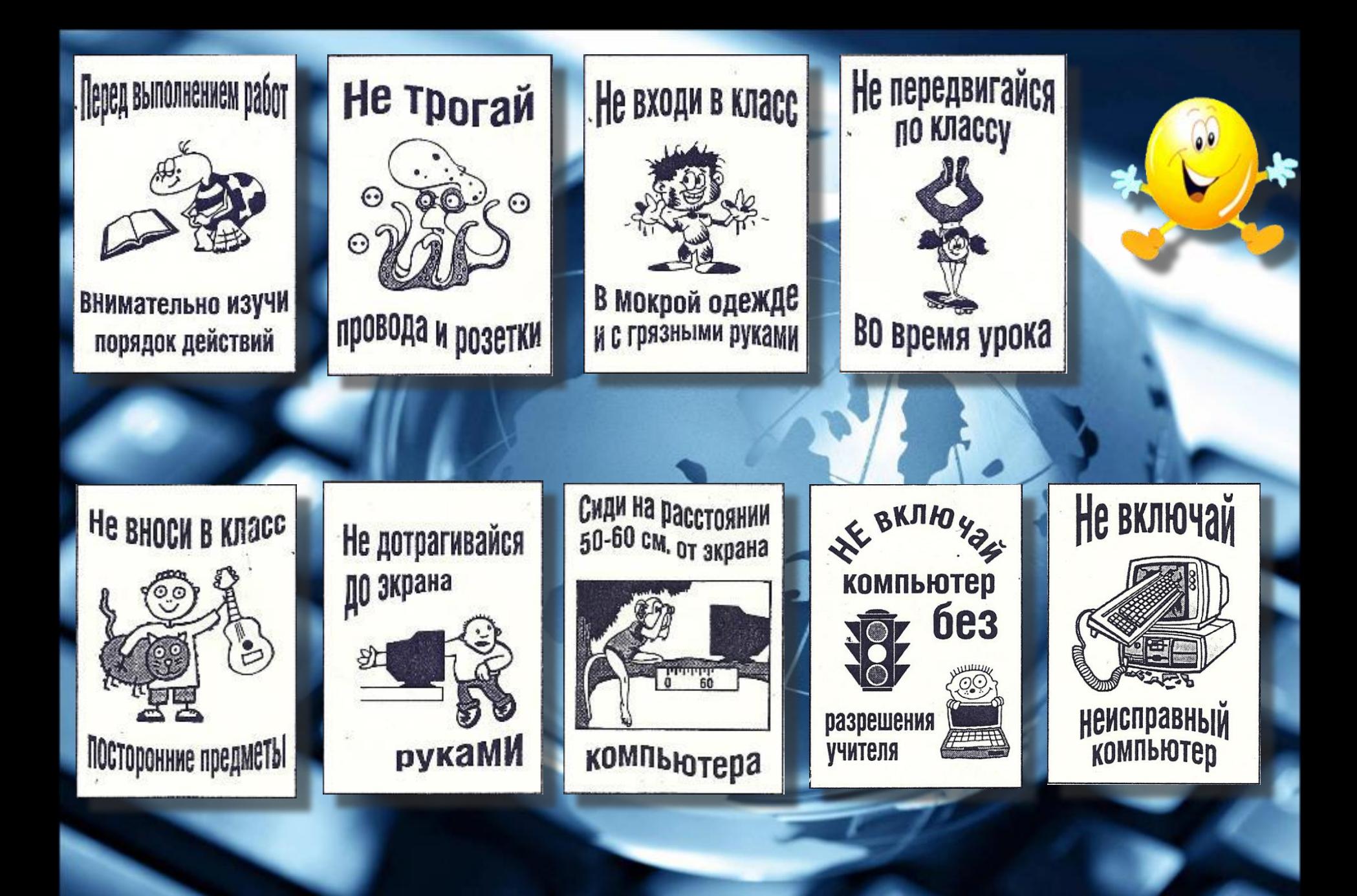

#### **Вова Бякин и Федя Кряков на уроке информатики. Какие ошибки они допустили?**

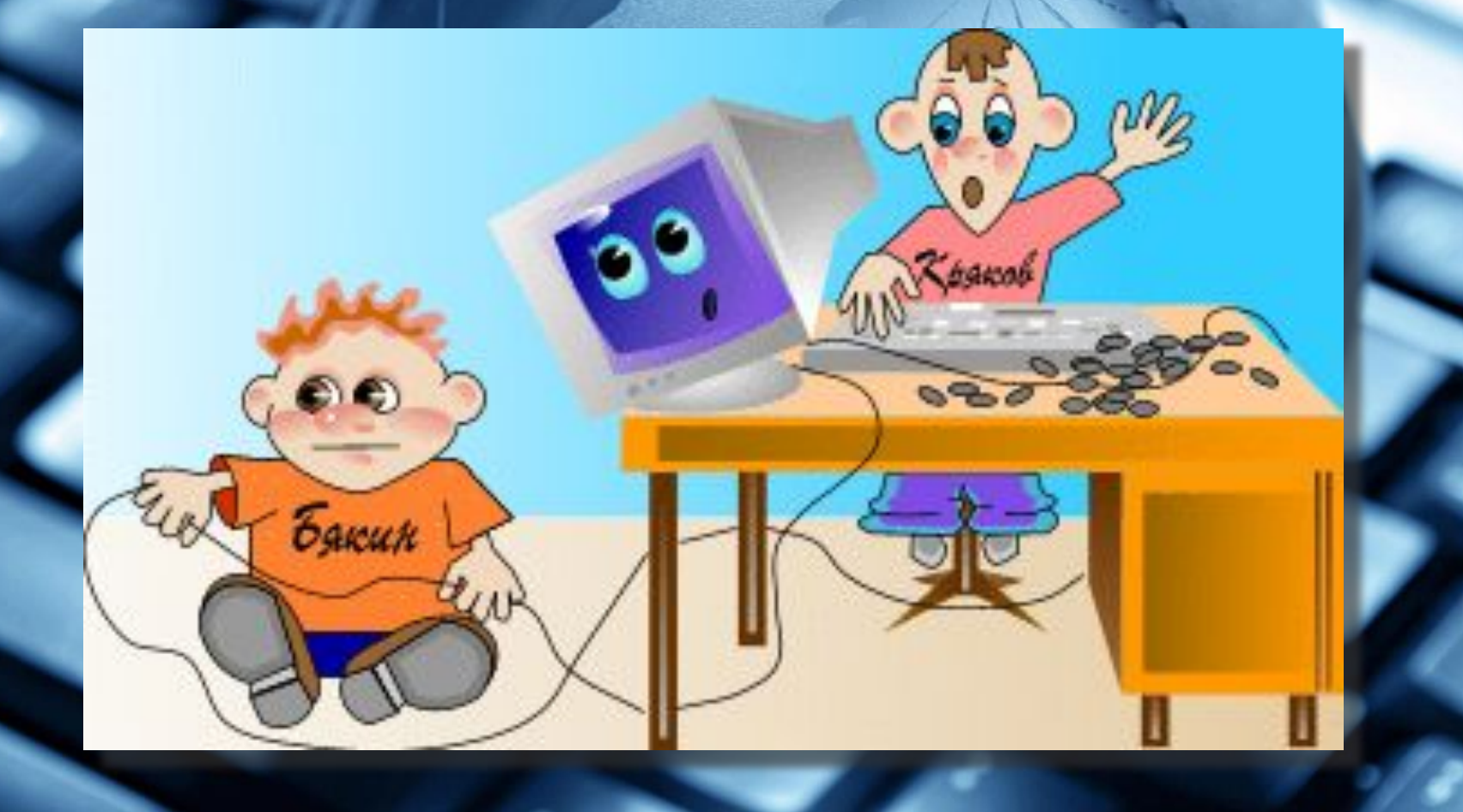

## **История ИНФОРМАТИКИ**

11

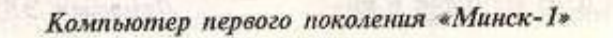

m

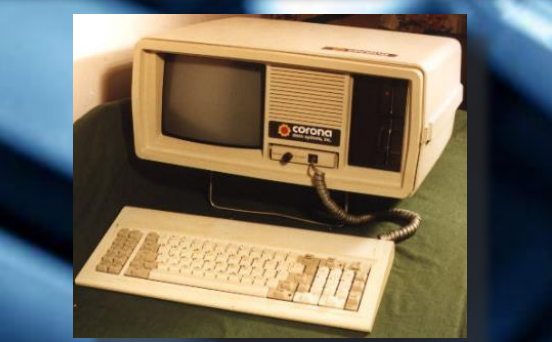

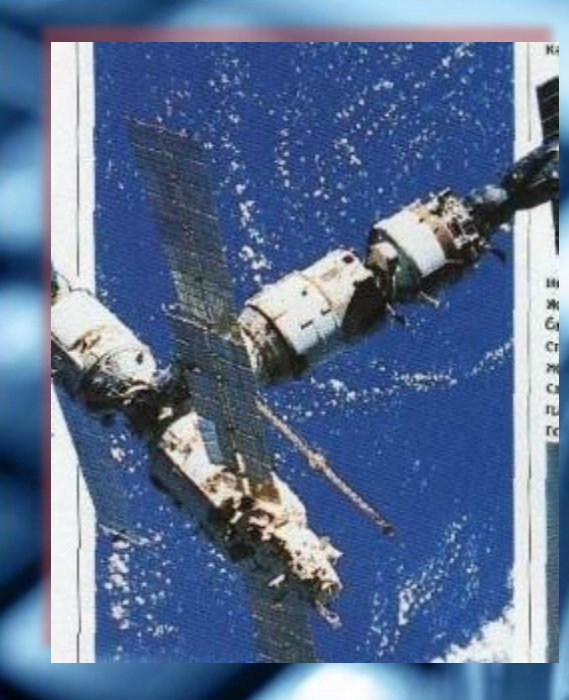

#### **Компьютерное завоевание! Роботизация**

**Без информатики многие направления современной науки никогда не воплотились бы в жизнь. Это относится прежде всего к освоению космоса. Информатика дает огромные возможности в области расчетов. Благодаря этому, возможно скоро ученые смогут посетить все планеты Галактики, найти новую жизнь.**

**Развитие информатики позволило разрабатывать роботов, способных выполнять все более и более сложные задачи. В автомобиле - строение сборочные операции роботов ускоряют производительный ритм. Также роботы применяются в рекламных целях.**

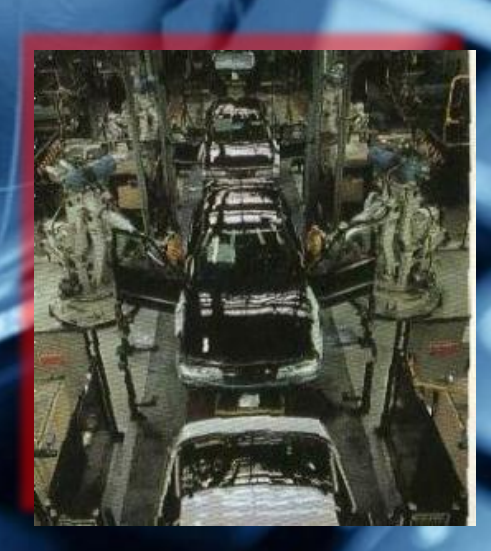

#### **Средства связи. Мультимедиа**

**Общаться с кем пожелаешь из любой точки земли, в любое время… Нам это кажется совершенно естественным. И все же на протяжении веков сообщения передавались медленно. Достижения в электронике и информатике, а также запуск первых спутников позволили создать планетарную сеть средств связи.** 

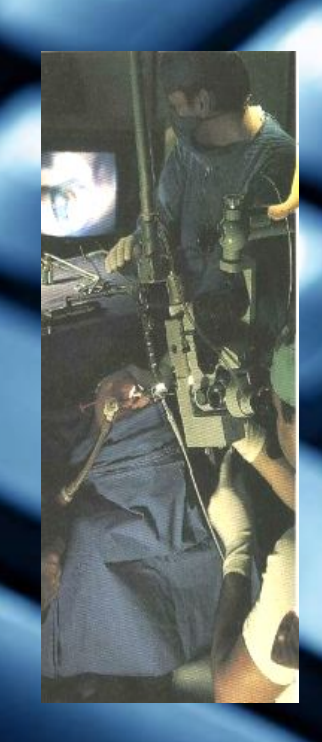

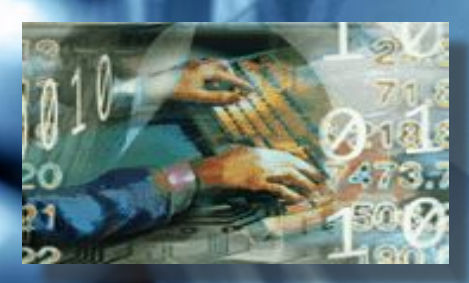

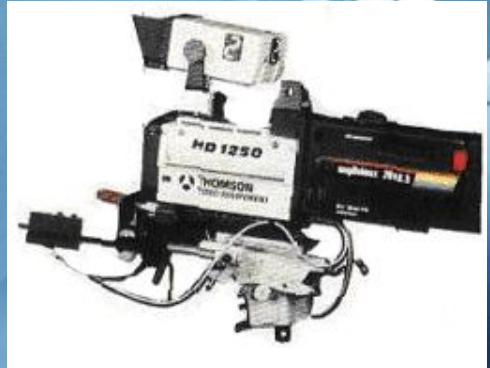

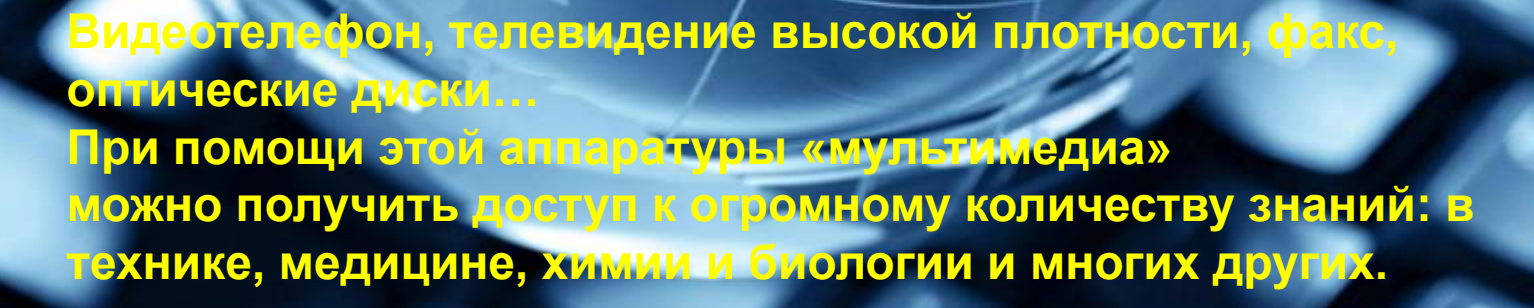

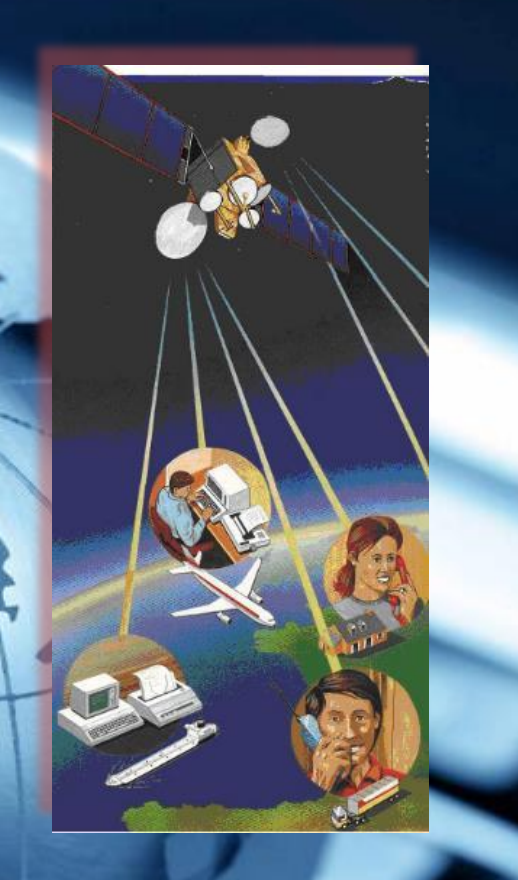

**Все более и более совершенные информационные системы дают огромные возможности их использования. Сегодня уже изобретены компьютеры с плоским экраном, на которых можно писать при помощи электронного карандаша. Они будут подчиняться голосу и будут размером с записную книжку.**

**Компьютеры открывают новые пути в области творчества с изобретением виртуальных миров и видеоигр. Виртуальные игры – вторая жизнь!**

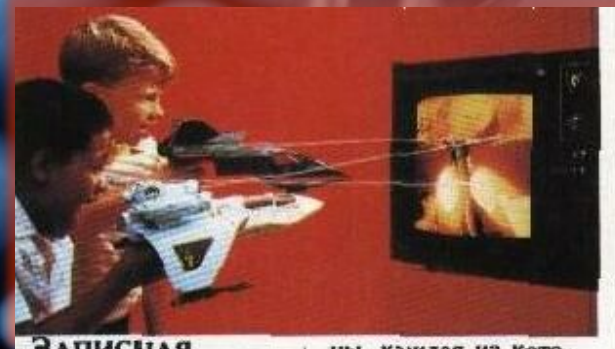

**.ЗАПИСНАЯ** 

ны, каждая из кото-

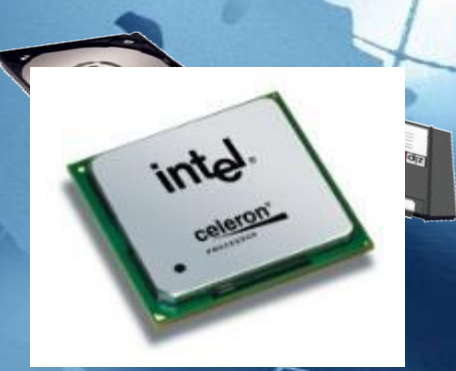

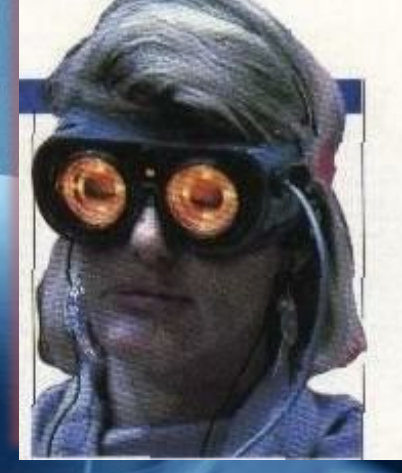

**Информатика входит во все самые сложные области! Поэтому освоение этого предмета поможет овладеть тебе компьютерной грамотностью, научит рационально использовать компьютер в своей жизни и открыть для себя захватывающий мир информации!**

## **Сказка о появлении ПК**

# **KASH!** " О друзьях, или O TOM, KAK ПОЯВИЛСЯ КОМПЬЮТЕР

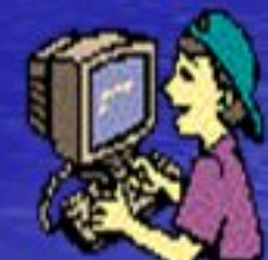

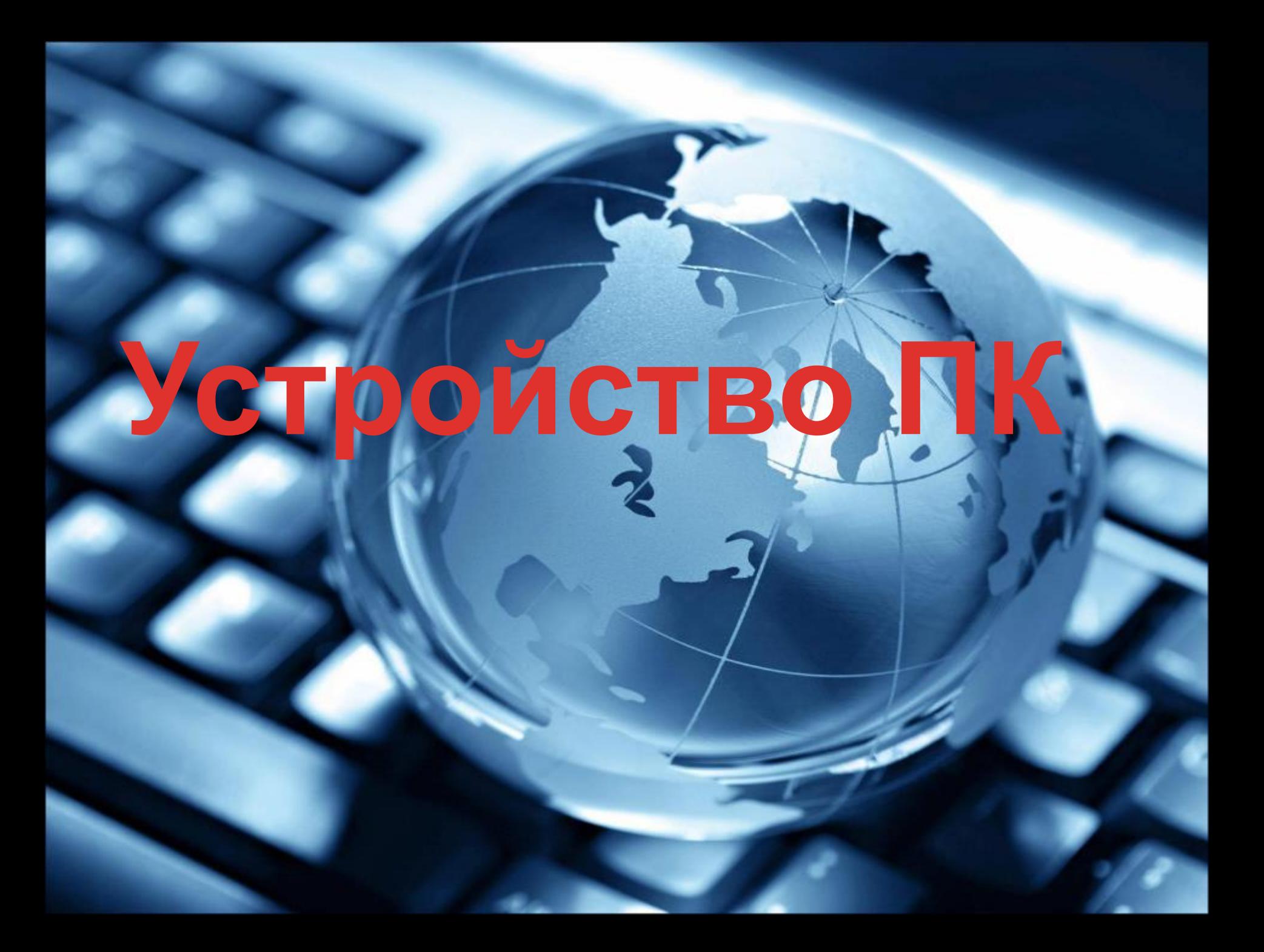

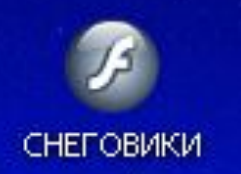

### Практическая работа

**7 Adobe Flash Player 9** 

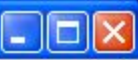

File View Control Help

#### Слепи снеговиков по контуру

Иванова В.И. учитель информатики. МОУ "СОШ № 6" г. Гай, Оренбургская обл.

 $\subseteq$